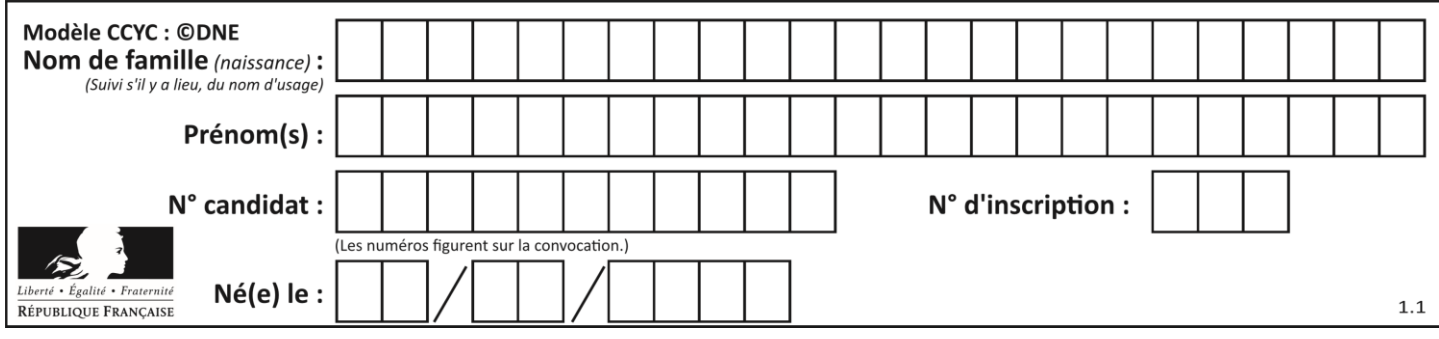

**Mathématiques : PARTIE I.**

# **Automatismes (5 points) - Exercice 1**

#### **Sans calculatrice - Durée : 20 minutes**

*Cet exercice comporte dix questions. Pour chaque question, inscrire la réponse dans la colonne de droite. Aucune justification n'est demandée.*

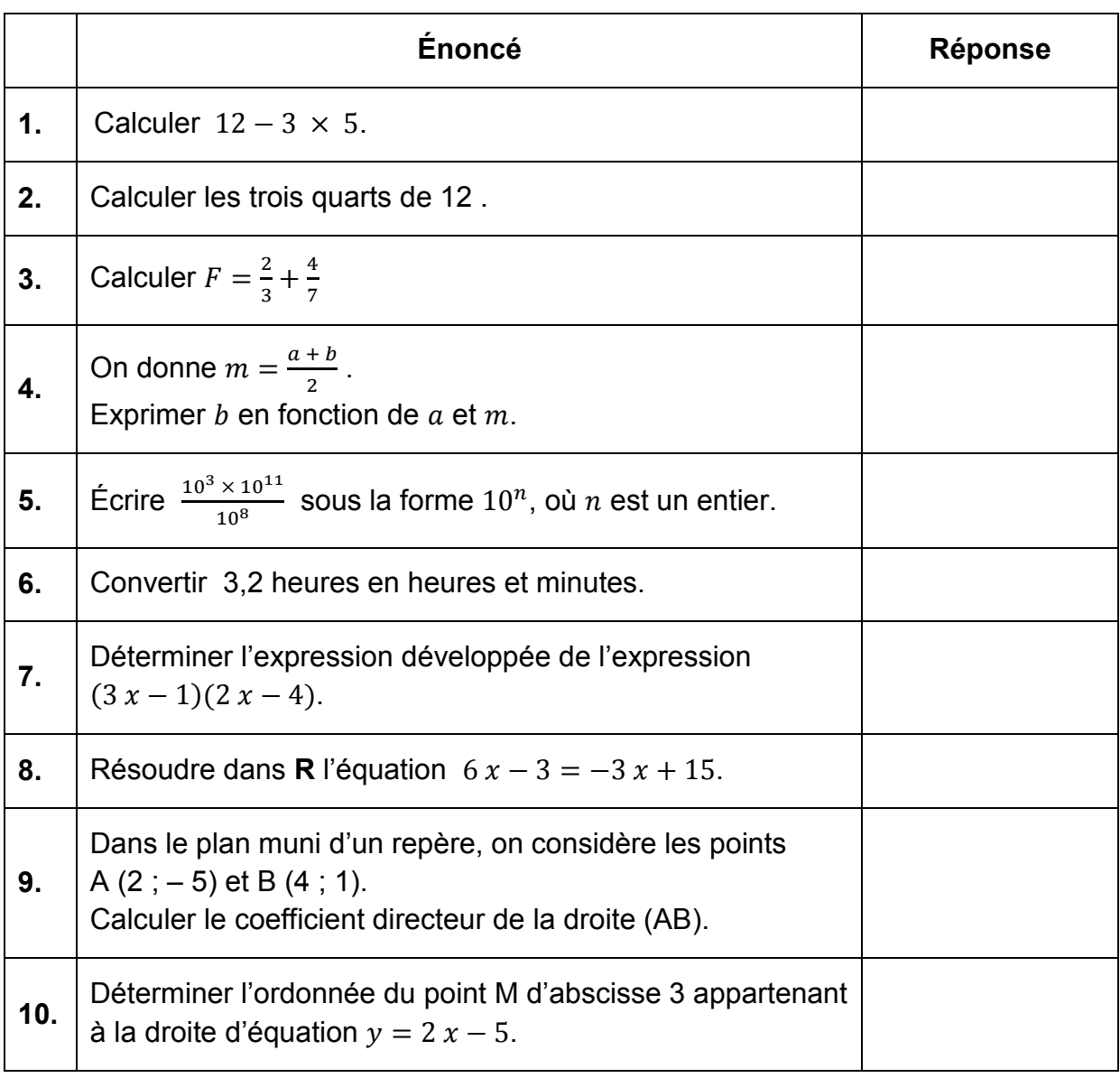

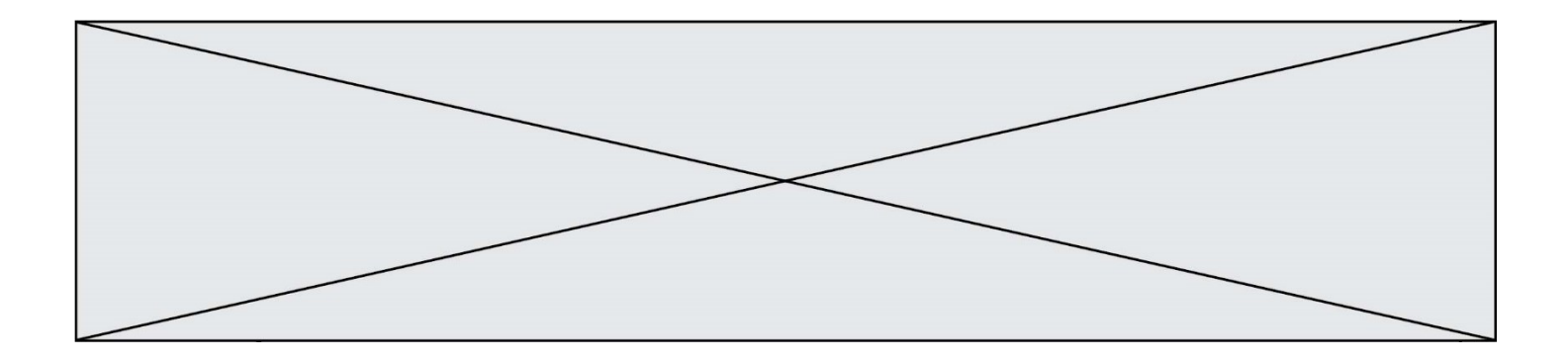

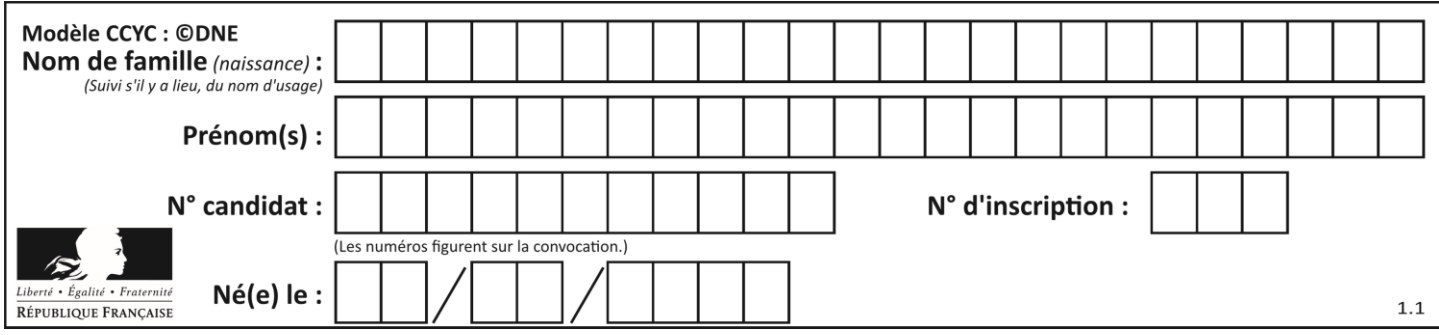

**Mathématiques : PARTIE II.**

### **Calculatrice autorisée.**

#### **Cette partie se compose de trois exercices indépendants.**

### **Exercice 2 : (5 points)**

Pour une croisière, un voyagiste loue des cabines individuelles.

On modélise le nombre de cabines individuelles louées pour la croisière par la fonction  $f$  définie sur l'intervalle  $[2 000 : 9 000]$  par :

$$
f(x) = -0.02 x + 200
$$

où  $x$  représente le prix, exprimé en euro, de la location d'une cabine individuelle.

**1.** Dans cette question, le prix pour une cabine individuelle est de 2 500 euros. Calculer le nombre de clients réservant une cabine.

**2.** Montrer que la recette du voyagiste pour cette croisière est donnée par la fonction  $R$  définie sur l'intervalle  $[2 000; 9 000]$  par :

$$
R(x) = -0.02 x^2 + 200 x
$$

**3.** On désigne par  $R'$  la fonction dérivée de  $R$  sur l'intervalle  $\lceil 2000 \rceil$ , 9000].

**a.** Calculer l'expression  $R'(x)$  de la fonction dérivée.

**b.** Étudier le signe de  $R'(x)$  sur l'intervalle  $[2 000; 9 000]$ .

 $c$ . En déduire le tableau de variation de la fonction  $R$  sur l'intervalle [2 000 ; 9 000].

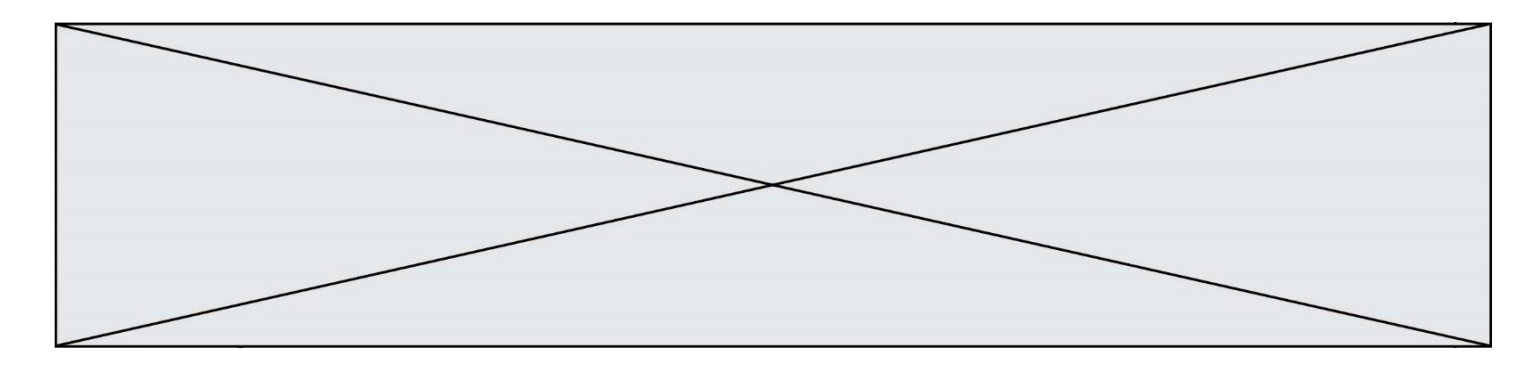

#### **Exercice 3 : (5 points)**

Un importateur de maillots de bain souhaite lancer un nouveau produit pour la période estivale et s'intéresse donc au marché de l'offre et de la demande. Lorsque le maillot a un prix unitaire compris entre  $9 \in \text{et } 20 \in$ , on obtient les courbes modélisant les courbes d'offre et de demande suivantes.

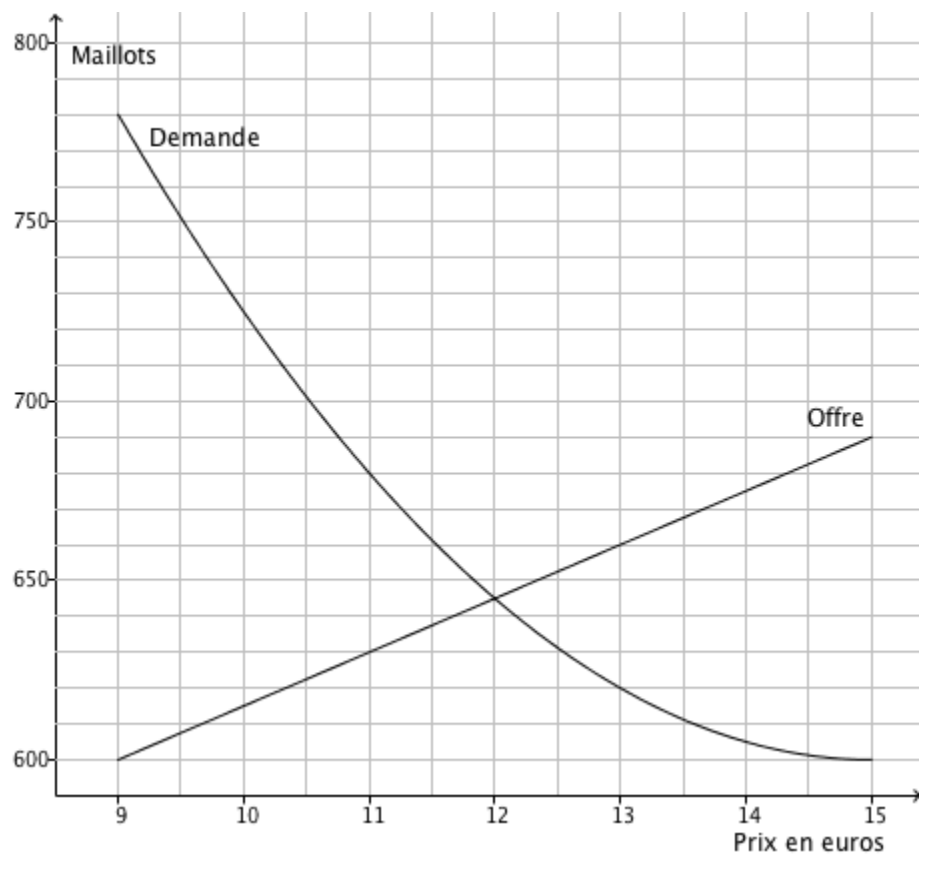

*Les réponses seront données avec la précision permise par le graphique. Aucune justification n'est demandée.*

**1.** Donner la valeur de l'offre du nombre de maillots de bain liée à un prix unitaire de  $13 \in$ 

**2.** Indiquer la différence entre la demande et l'offre du nombre de maillots pour un prix unitaire de 11 €.

- **3.** Donner l'intervalle de prix unitaire sur lequel la demande est supérieure à l'offre.
- **4.** Le point d'équilibre est obtenu quand l'offre et la demande sont égales.
	- **a.** Indiquer dans ce cas le prix unitaire du maillot.
	- **b.** Indiquer dans le nombre de maillots correspondant.

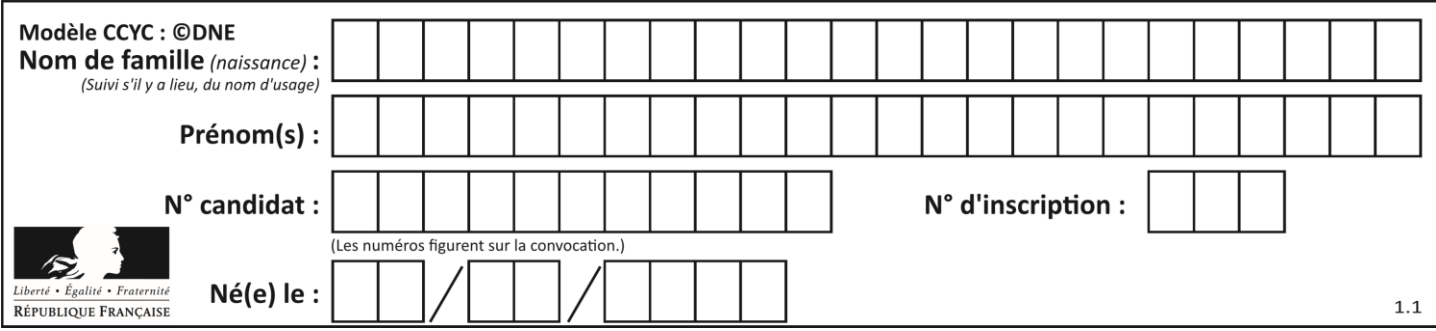

# **Exercice 4 : (5 points)**

Un apiculteur a constaté, entre le 1<sup>er</sup> mars 2018 et le 1<sup>er</sup> mars 2019, que la population d'abeilles adultes de ses ruches a baissé de 8 % par an.

Il estime que la population va baisser de la même façon les années suivantes.

On étudie la population d'une ruche qui comptait 60 000 abeilles au 1<sup>er</sup> mars 2019.

On désigne par  $A_n$  le nombre d'abeilles de cette ruche le 1<sup>er</sup> mars de l'année (2019 +  $n$ ).

Ainsi,  $A_0 = 60 000$ .

**1.** Calculer le nombre  $A_1$  d'abeilles le 1<sup>er</sup> mars 2020.

**2.** On admet que la suite  $(A_n)$  est géométrique. Déterminer sa raison.

**3.** Préciser, en justifiant, le sens de variation de la suite  $(A_n)$ .

**4.** On admet que, pour tout  $n$  entier naturel, on a :  $A_n = 60000 \times 0.92^n$ .

Calculer, en arrondissant à l'unité, le nombre d'abeilles estimé le 1<sup>er</sup> mars 2026.

**5.** Une ruche, pouvant accueillir au plus 60 000 abeilles, produit du miel si au moins 10 000 abeilles l'habitent

Voici un programme écrit en langage Python.

```
def miel():
a = 60000n = 0while a > 10000 :
    a = a*0.92n = n + 1return n
```
À la fin de l'exécution de ce programme, la variable n vaut 22. Interpréter cette valeur dans le contexte de cet exercice.

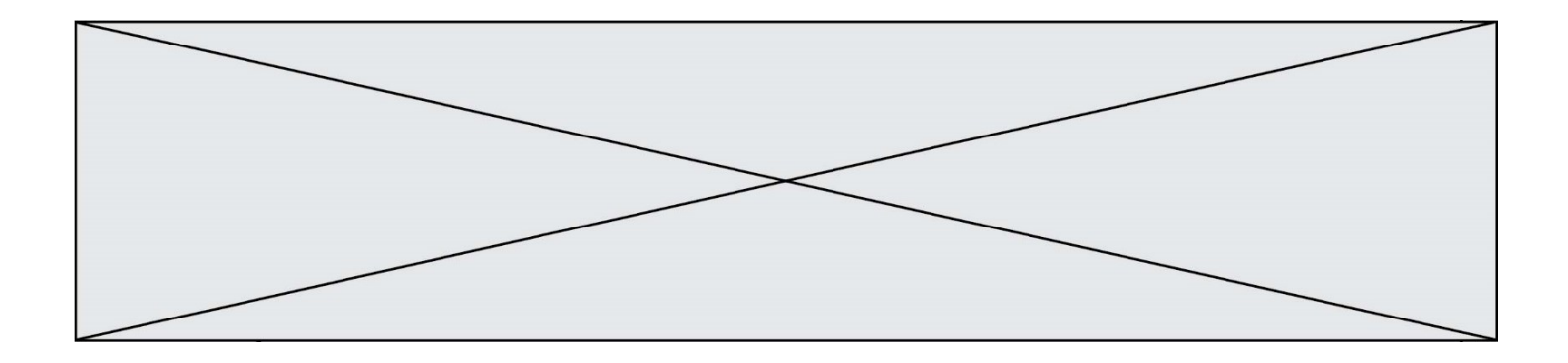